# ZUGFeRD.

 $\bullet$   $\bullet$ 

#### DAS ELEKTRONISCHE RECHNUNGSFORMAT.

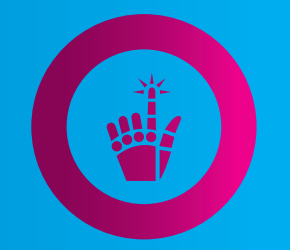

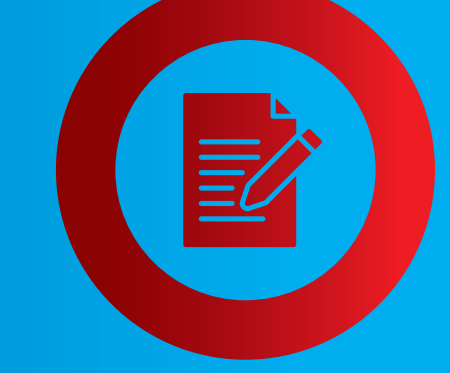

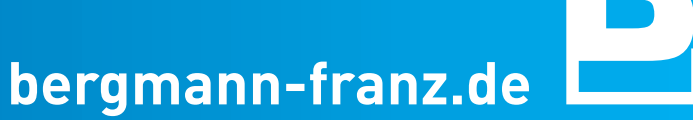

#### Was bedeutet ZUGFeRD?

#### Zentraler User Guide des Forums elektronische Rechnung Deutschland

## Wie funktioniert ZUGFeRD?

- **·** am 24.06.2014 als elektronisches Rechnungsformat veröffentlicht
- **·** besteht aus PDF/A-3-Datei (visuell) und einer beigefügten XML-Datei (maschinenlesbar, enthält strukturierte Rechnungsdaten)
- **·** Versand per E-Mail oder Abholung durch den Kunden über einen FTP-Server (Datenübertagungsserver)
- **·** zum Auslesen oder Weiterverarbeiten ist eine spezielle Software nötig (Implementierung meist in Handwerkersoftware vorhanden)
- **·** »Abwärtskompatibel« = visuelle Betrachtung immer per PDF möglich
- **·** 3 Profile (Basic, Comfort & Extended) beschreiben den Inhalt verfügbarer strukturierter Rechnungsdaten – BF bietet das Maximum mit dem Extended-Profil

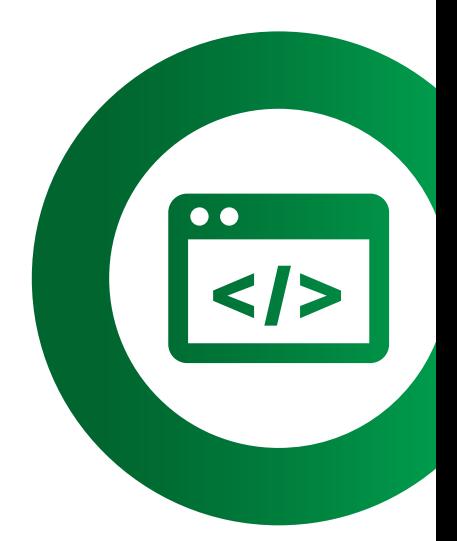

Schon beim Abruf/Einlesen von vorliegenden Rechnungen, werden entscheidende Informationen innerhalb der Software erkannt, z.B.:

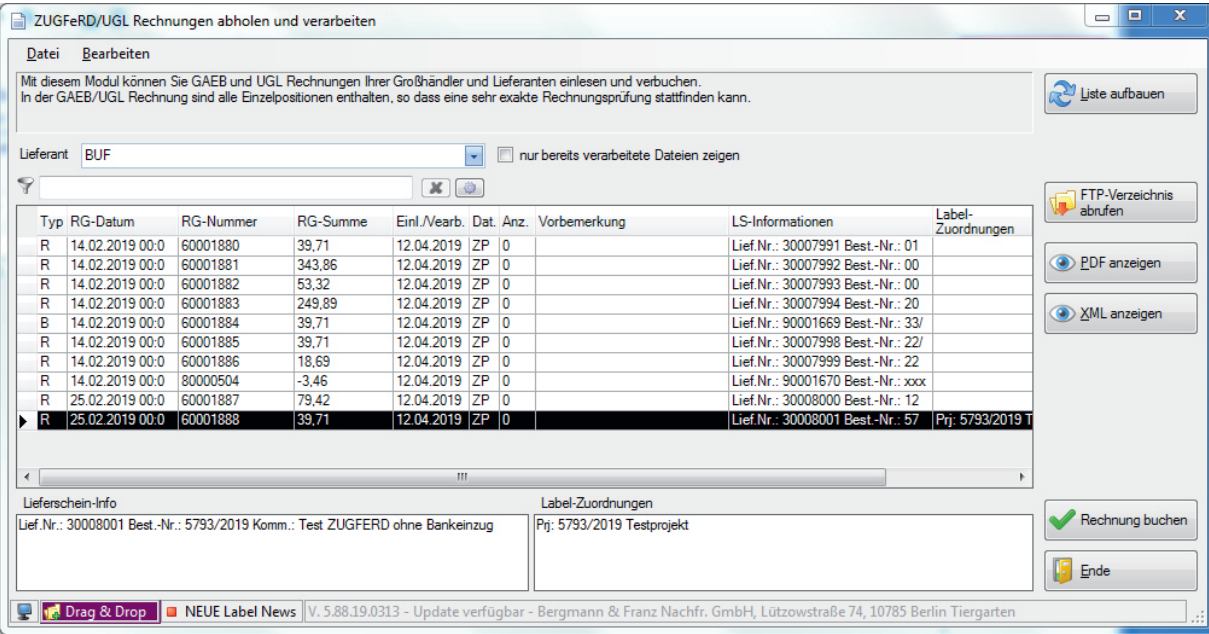

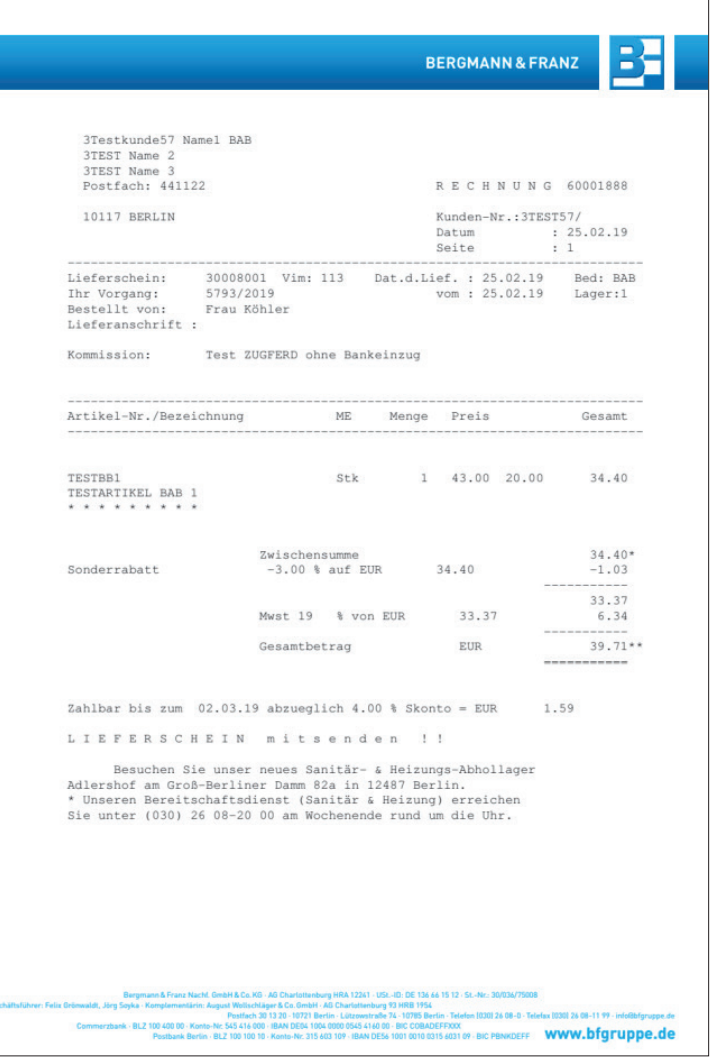

Schon beim Abruf/Einlesen von vorliegenden Rechnungen, werden entscheidende Informationen innerhalb der Software erkannt, z.B.:

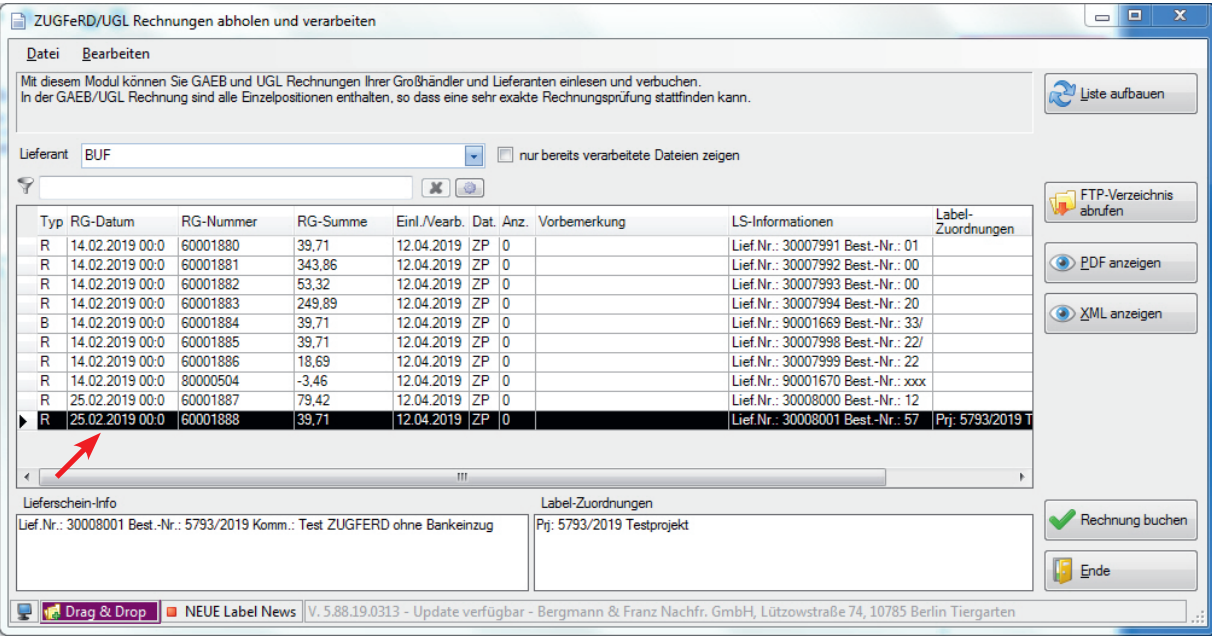

#### **Rechnungsdatum**

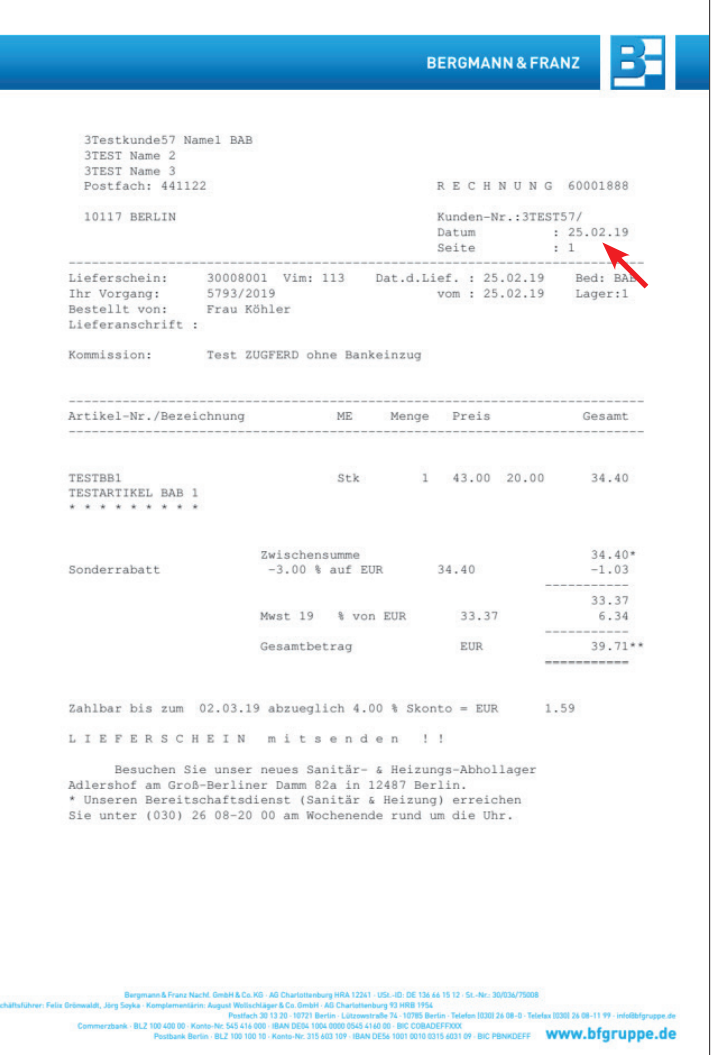

Schon beim Abruf/Einlesen von vorliegenden Rechnungen, werden entscheidende Informationen innerhalb der Software erkannt, z.B.:

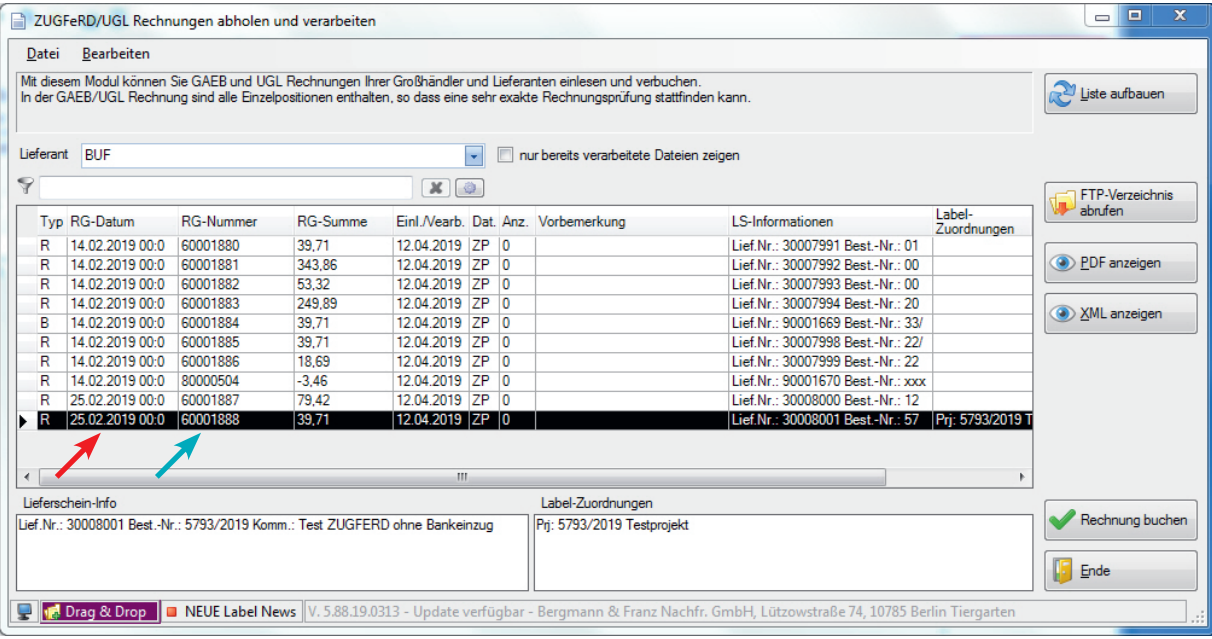

- **Rechnungsdatum**
- **Rechnungsnummer**

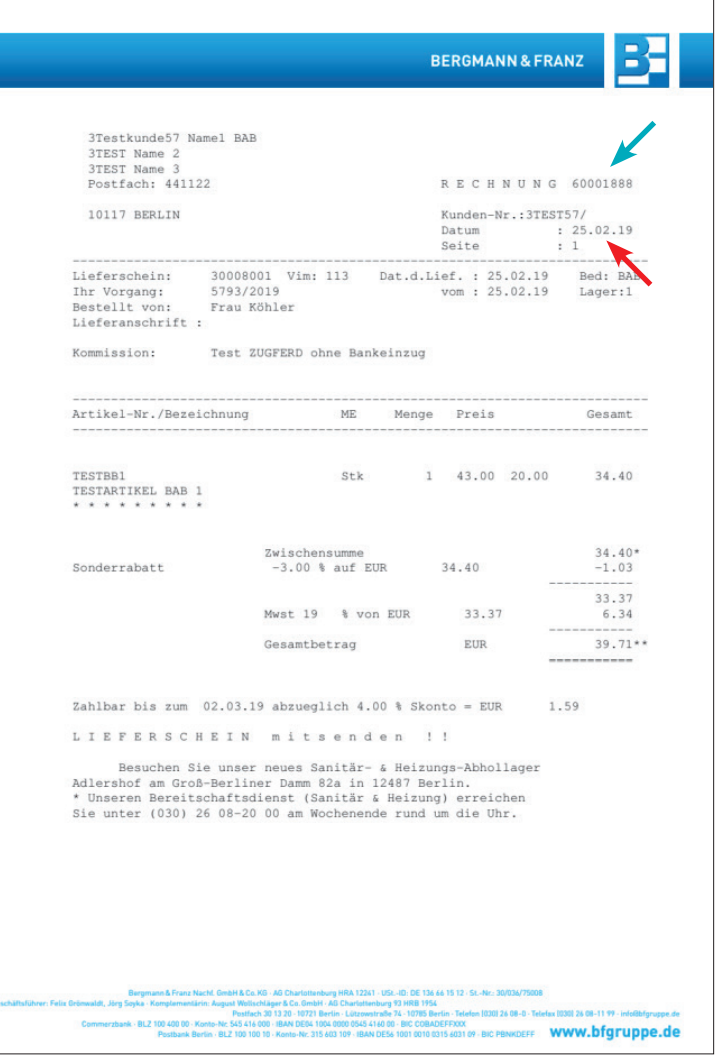

Schon beim Abruf/Einlesen von vorliegenden Rechnungen, werden entscheidende Informationen innerhalb der Software erkannt, z.B.:

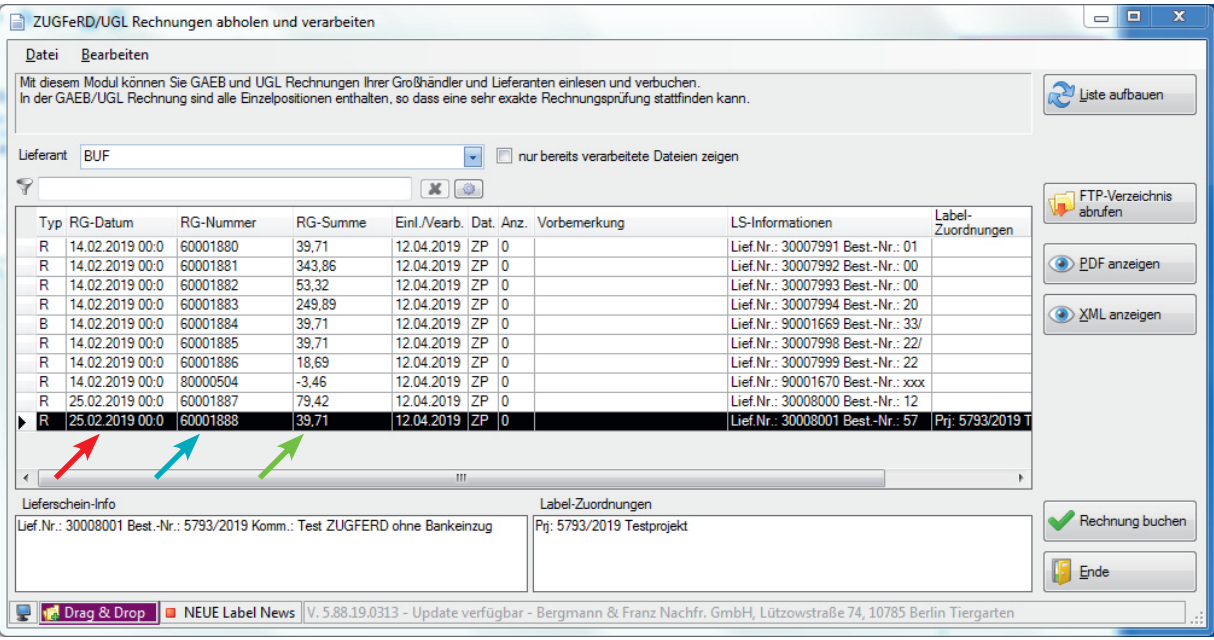

- **Rechnungsdatum**
- **Rechnungsnummer**
- **Rechnungsbetrag**

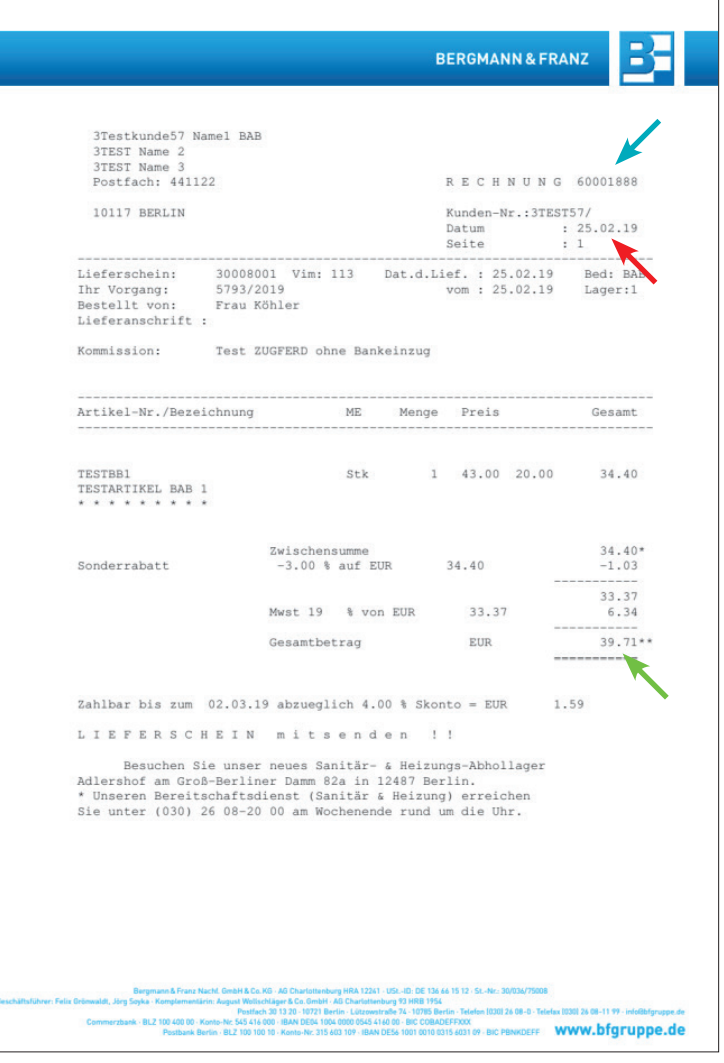

Schon beim Abruf/Einlesen von vorliegenden Rechnungen, werden entscheidende Informationen innerhalb der Software erkannt, z.B.:

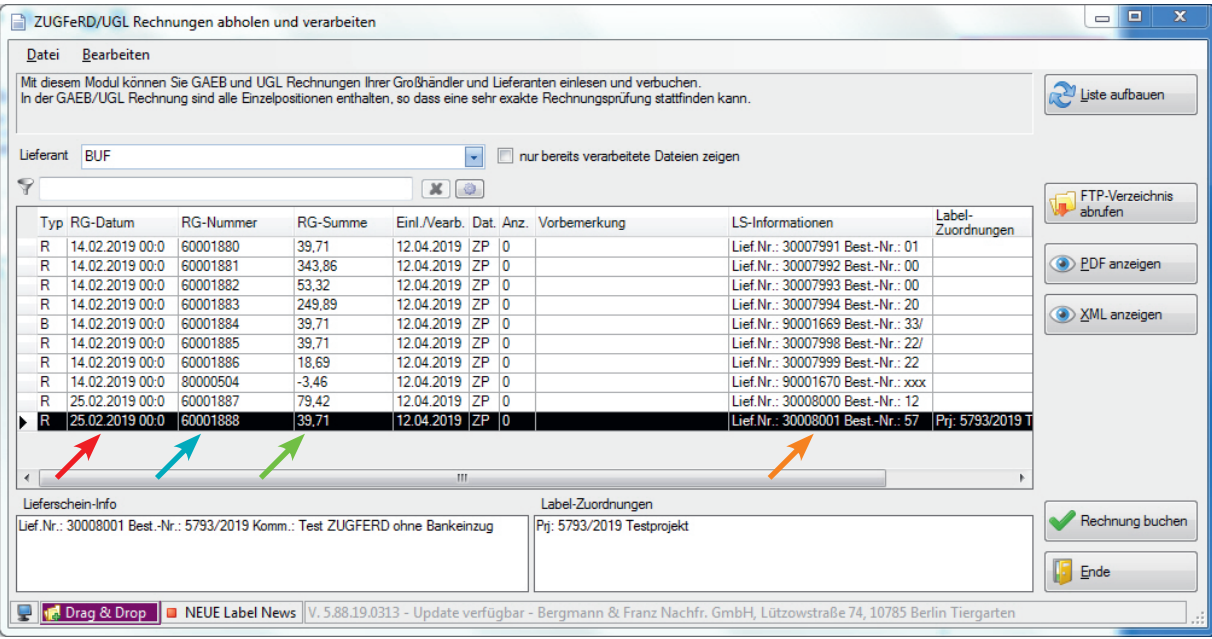

**Rechnungsdatum** 

#### **Lieferscheinnummer**

- **Rechnungsnummer**
- **Rechnungsbetrag**

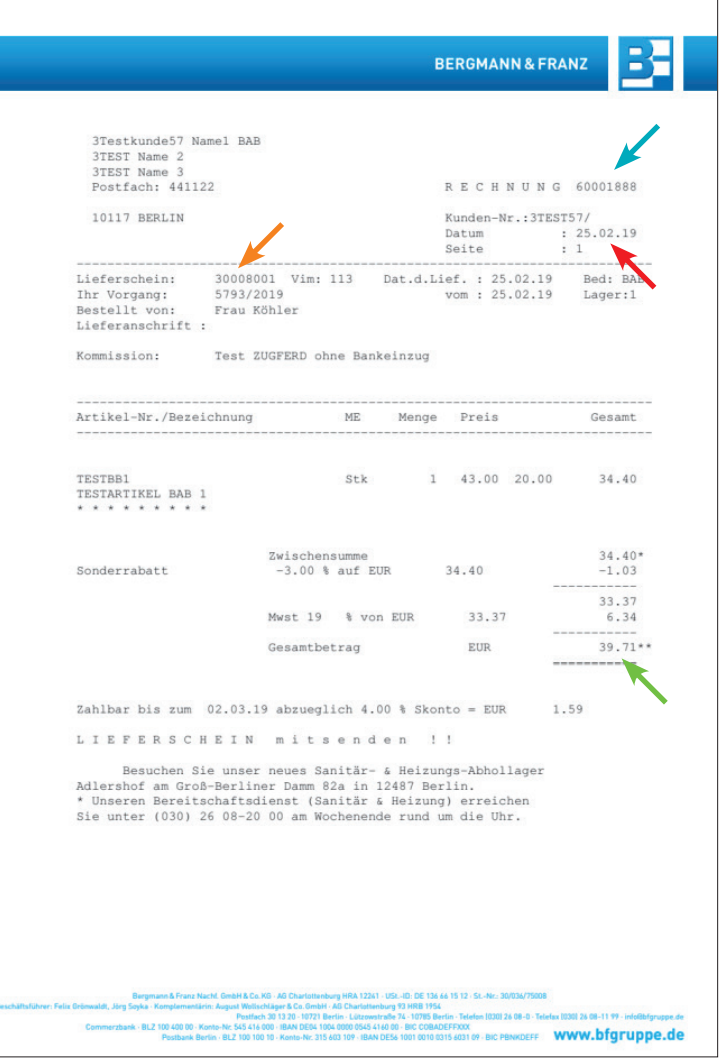

Schon beim Abruf/Einlesen von vorliegenden Rechnungen, werden entscheidende Informationen innerhalb der Software erkannt, z.B.:

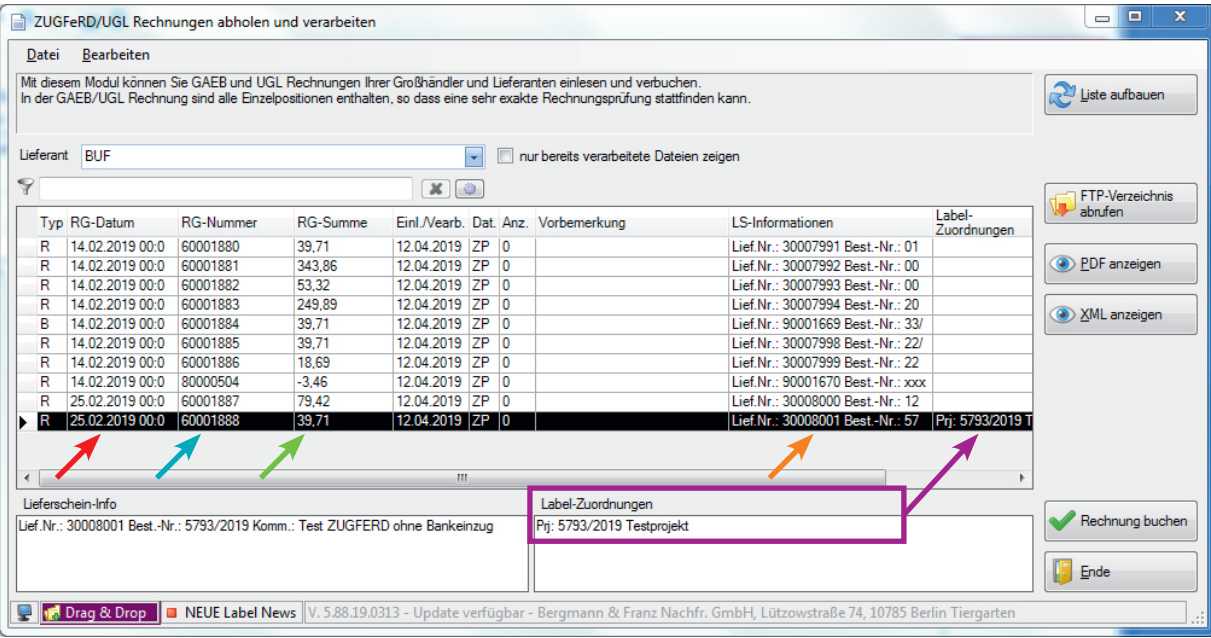

**Rechnungsdatum** 

#### **Lieferscheinnummer**

**Rechnungsnummer**

**Vorgangsnummer Kunde**

**Rechnungsbetrag**

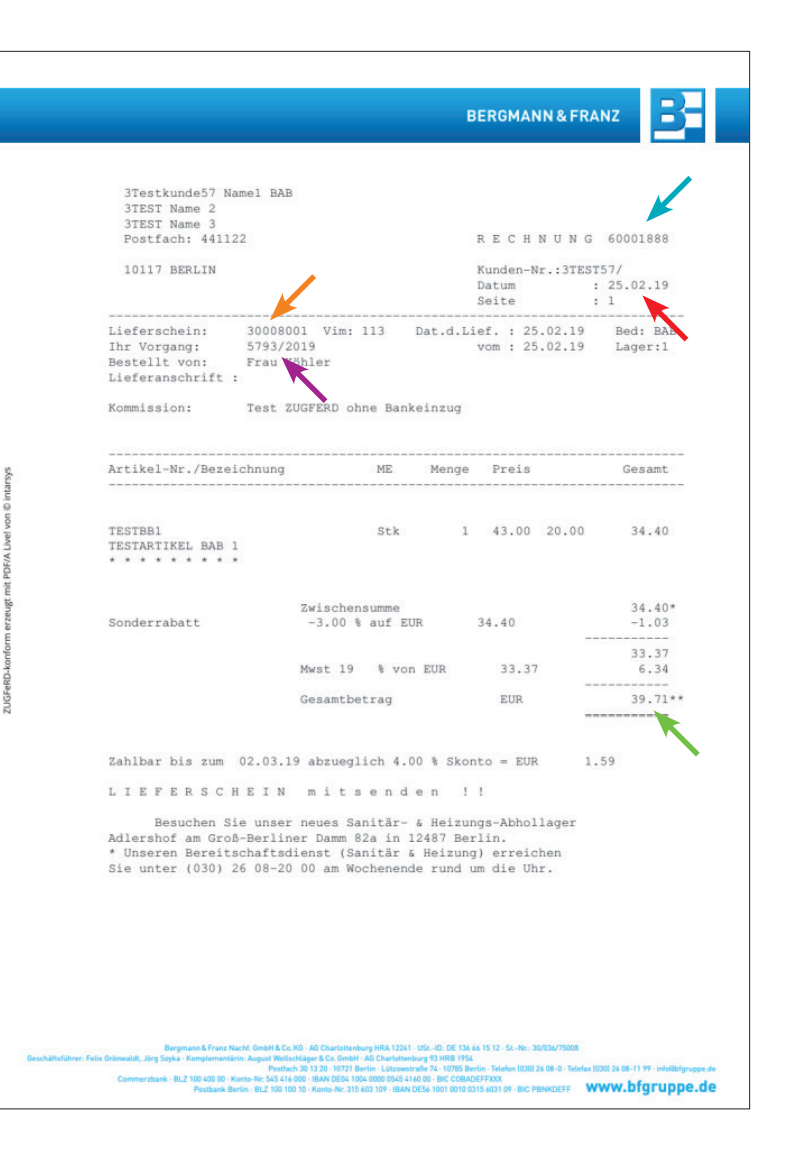

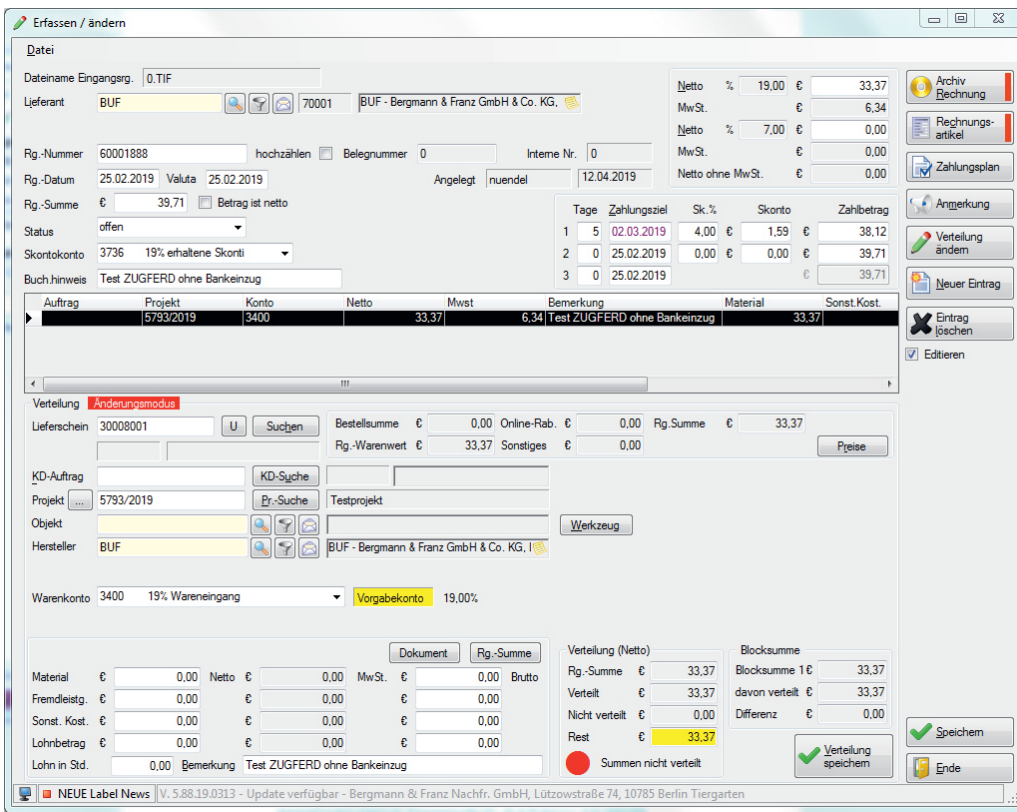

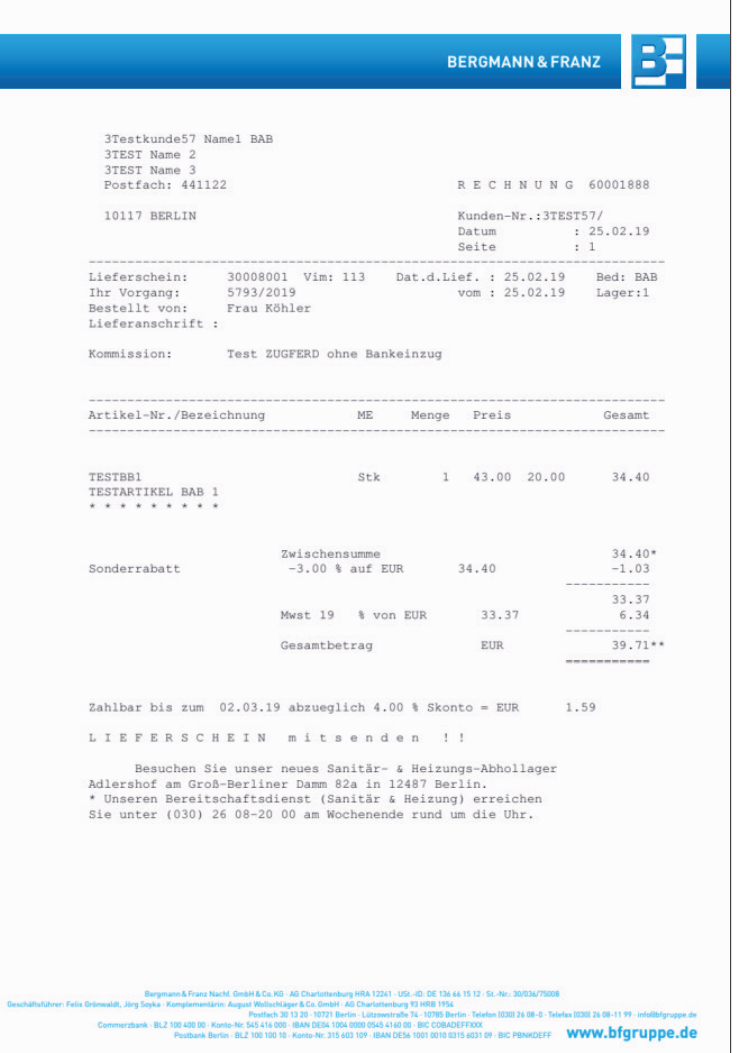

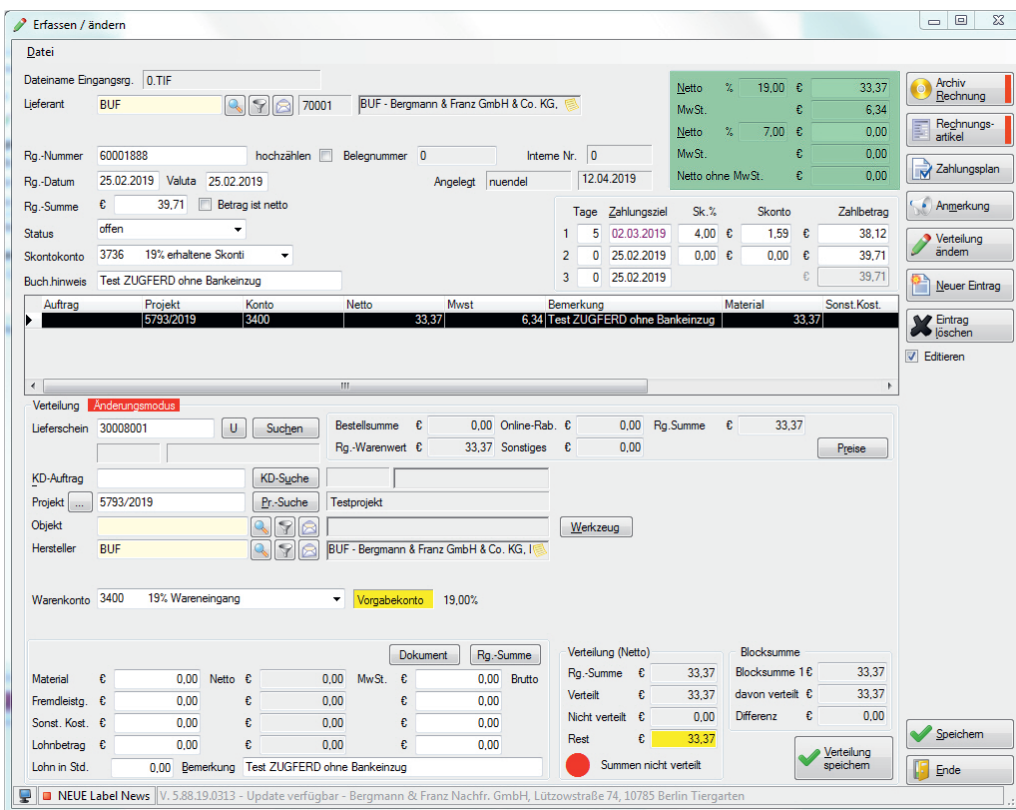

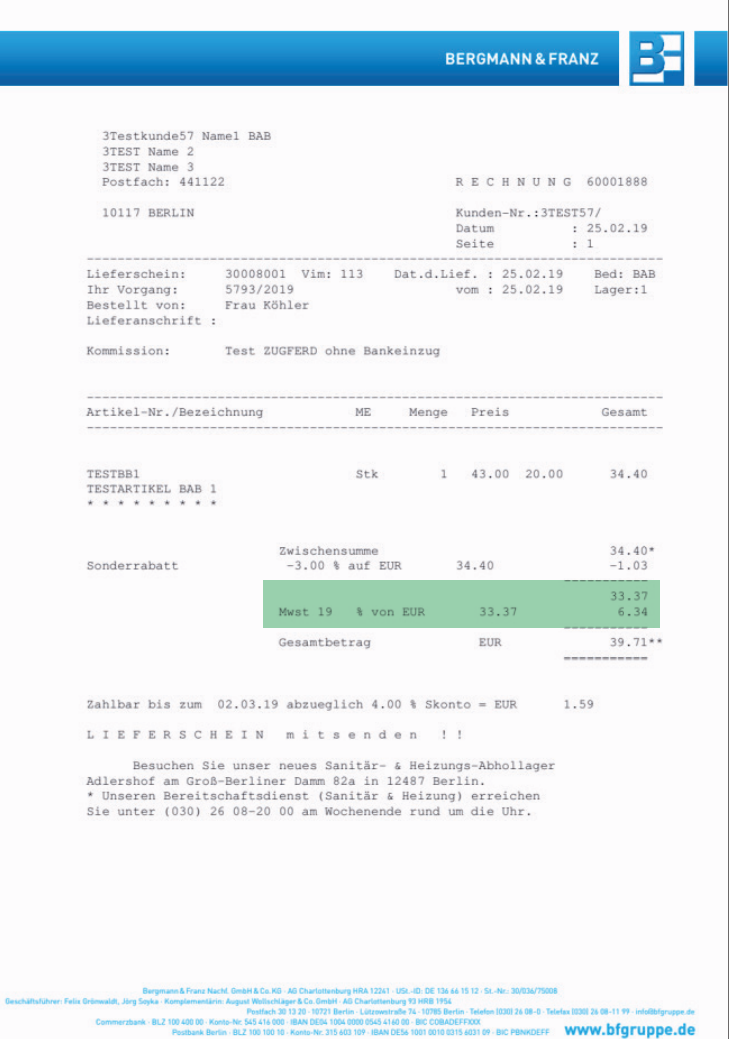

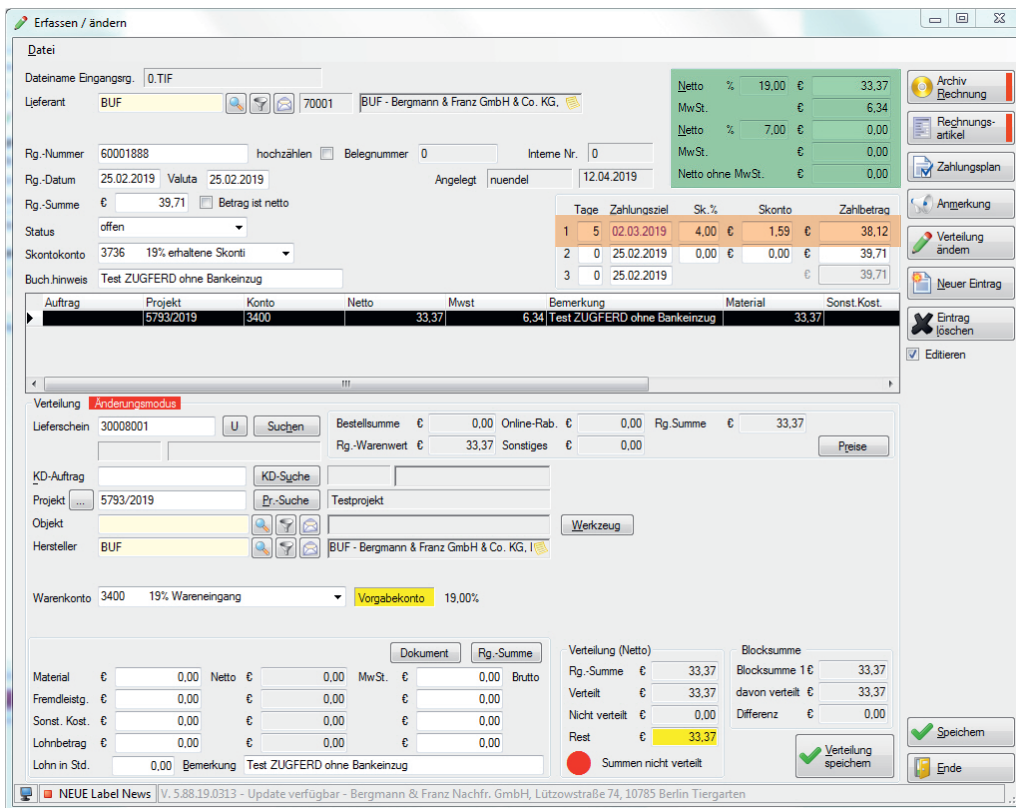

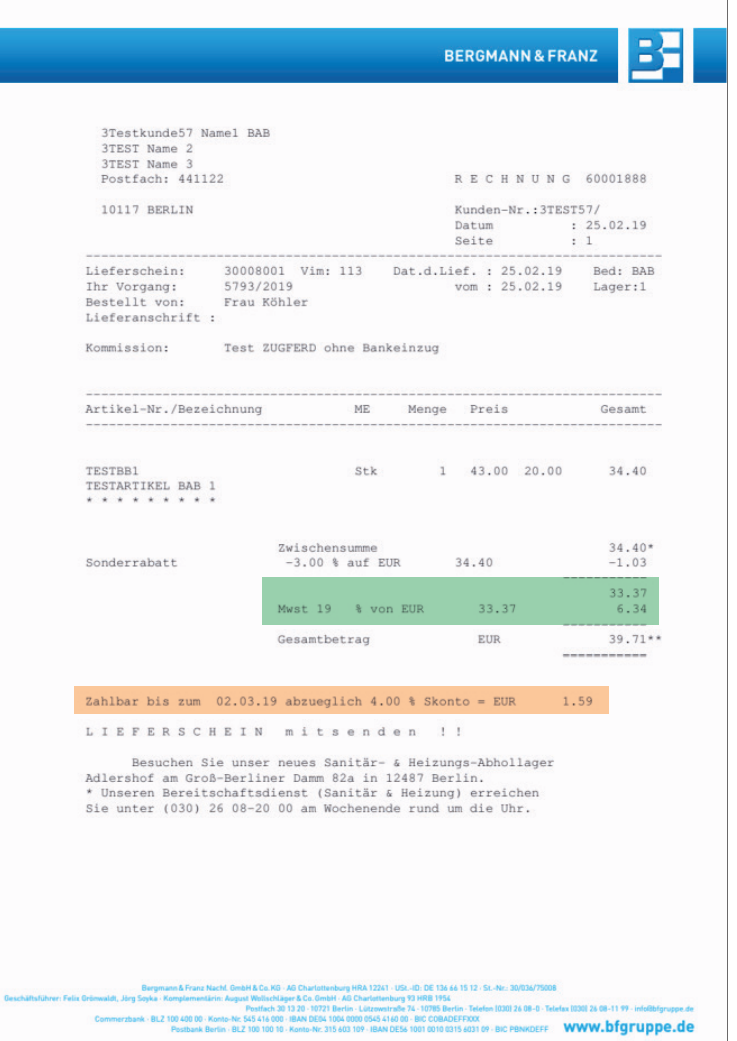

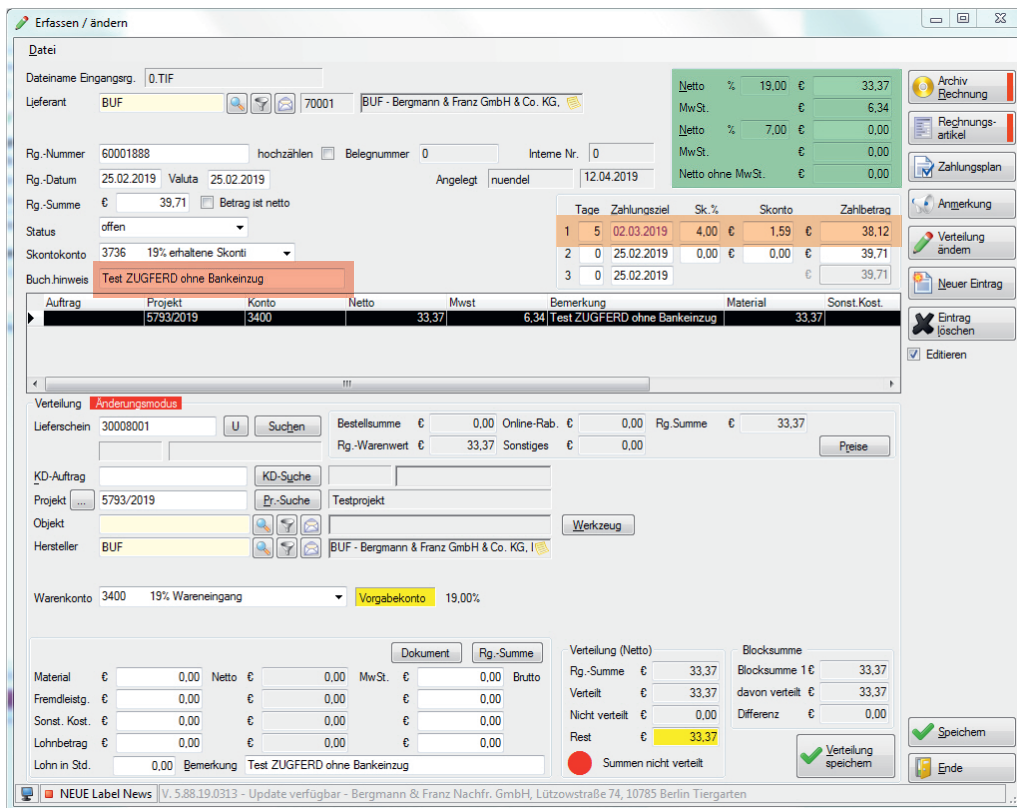

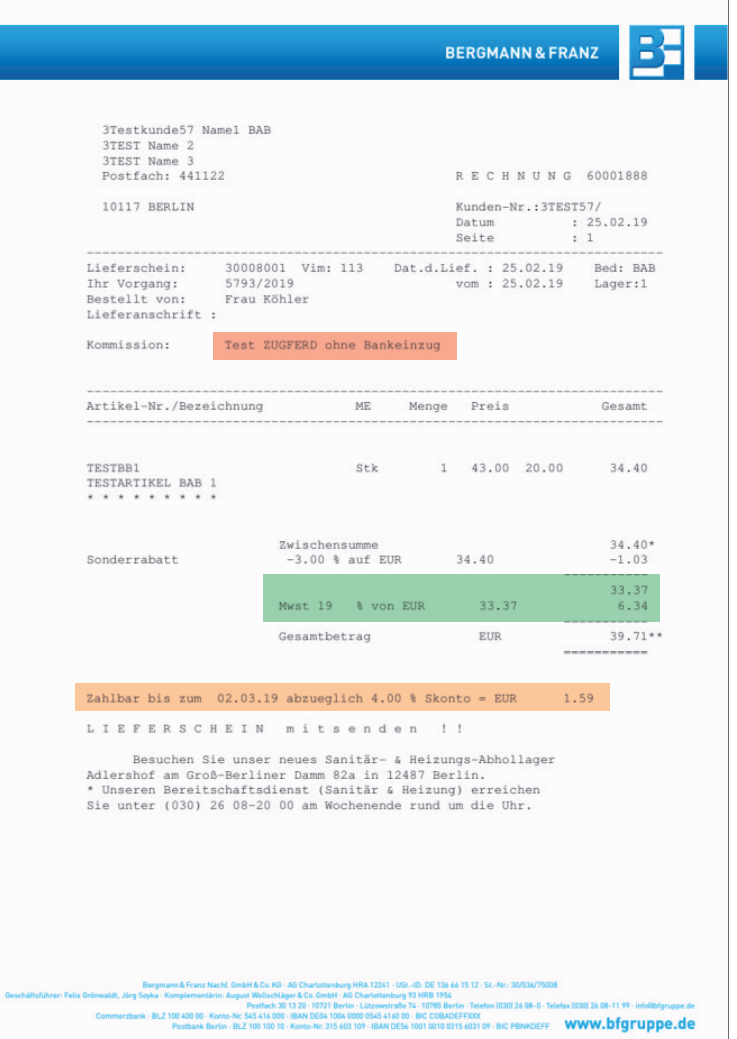

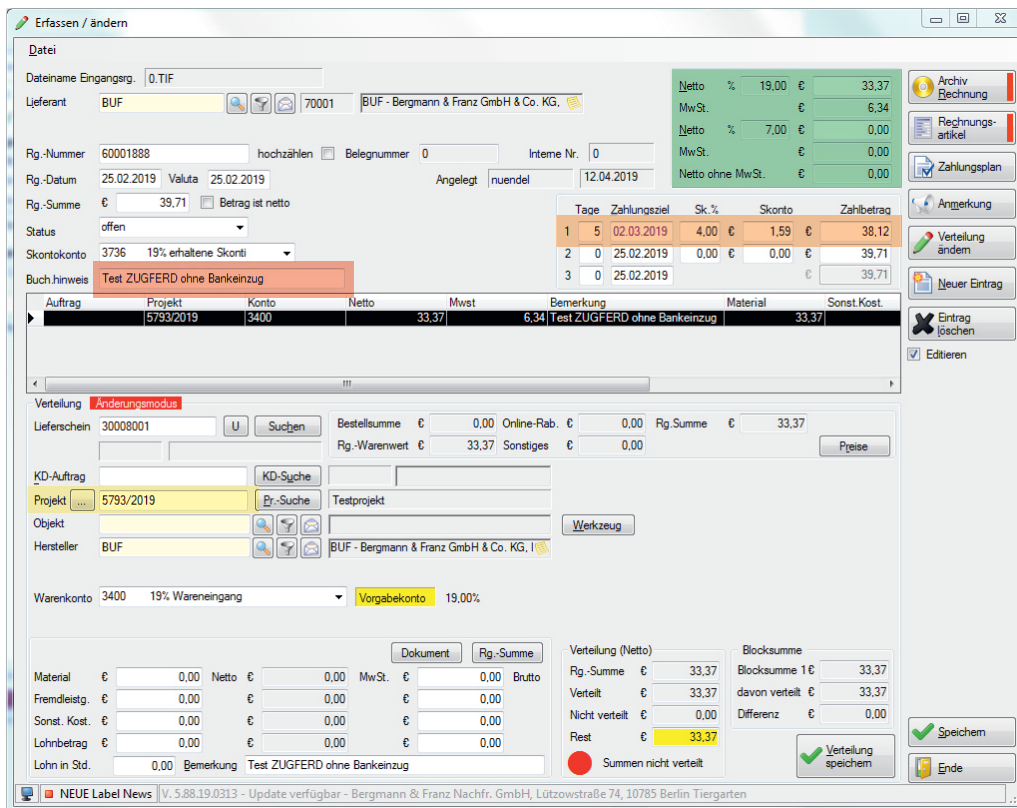

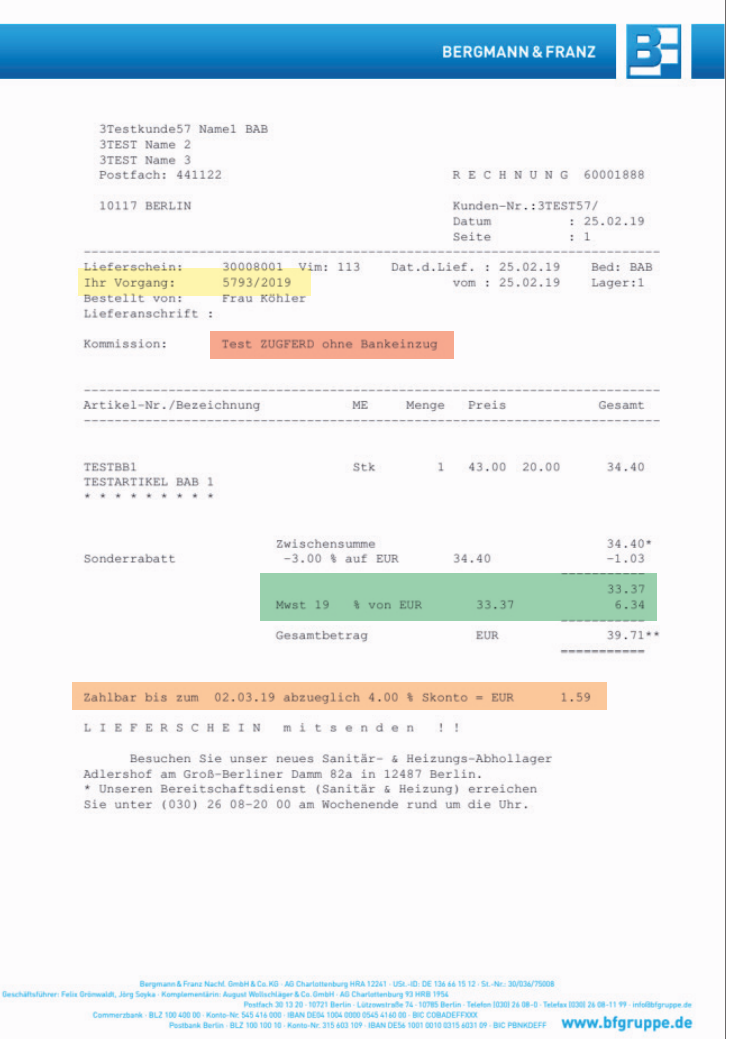

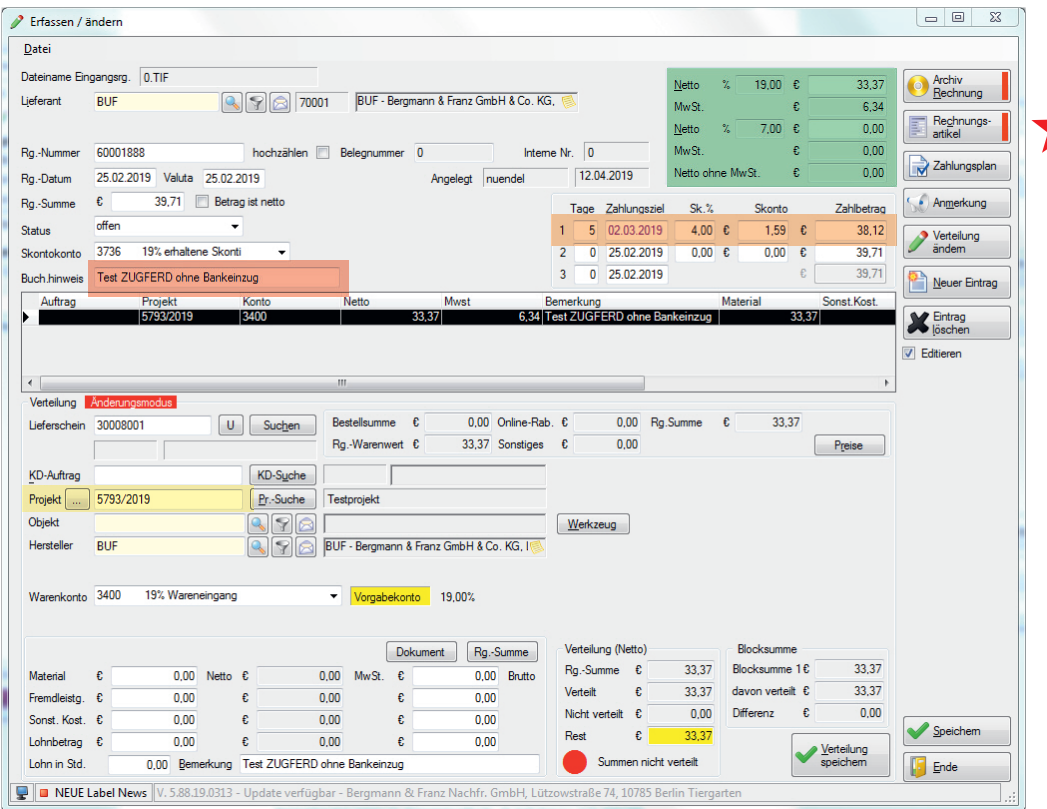

Rechnungskontrolle auf Positionsbasis möglich. Voraussetzung dafür: Bestellung wurde über die Branchensoftware ausgelöst bzw. dokumentiert.

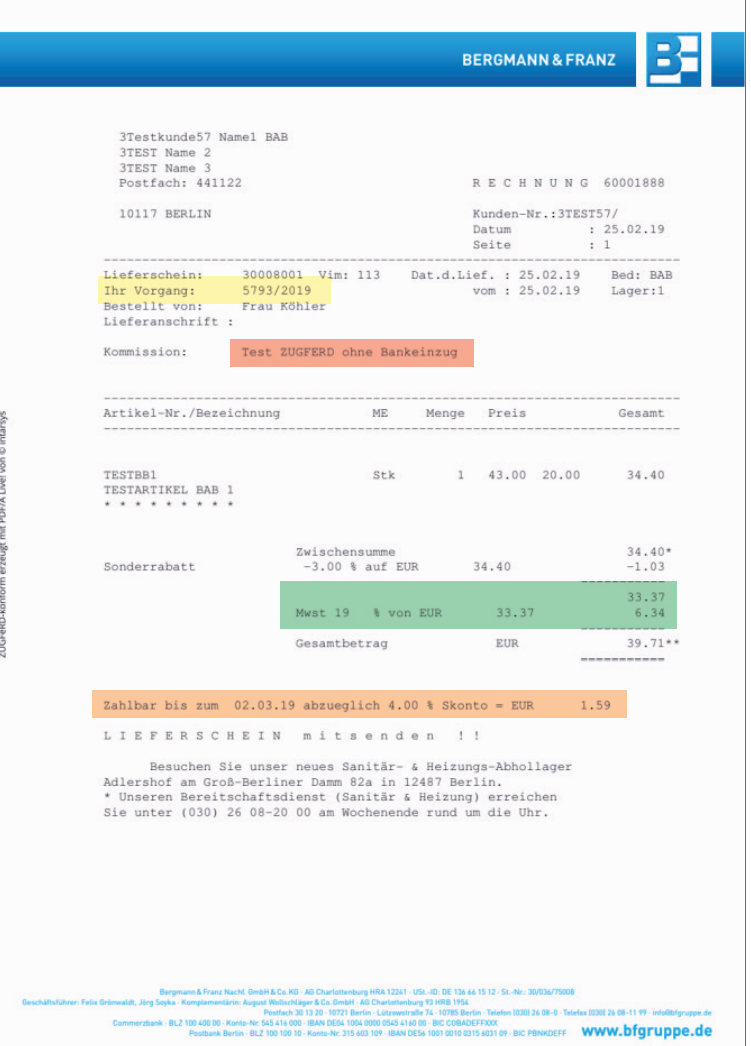

# Vorteile für Rechnungsempfänger

#### Die vollautomatische, fehlerfreie und geordnete Ablage von Eingangsrechnungen

- spart durch den Wegfall von Kopien für die Mehrfachablage Papier
- spart Platz für Aktenordner
- spart Zeit für die manuelle Ablage
- erleichtert das Finden abgelegter Rechnungen

#### Die elektronische Weiterleitung von Rechnungen zur Genehmigung

- beschleunigt den Freigabeprozess
- erleichtert die Einhaltung von Skontofristen
- verhindert Dokumentenverlust

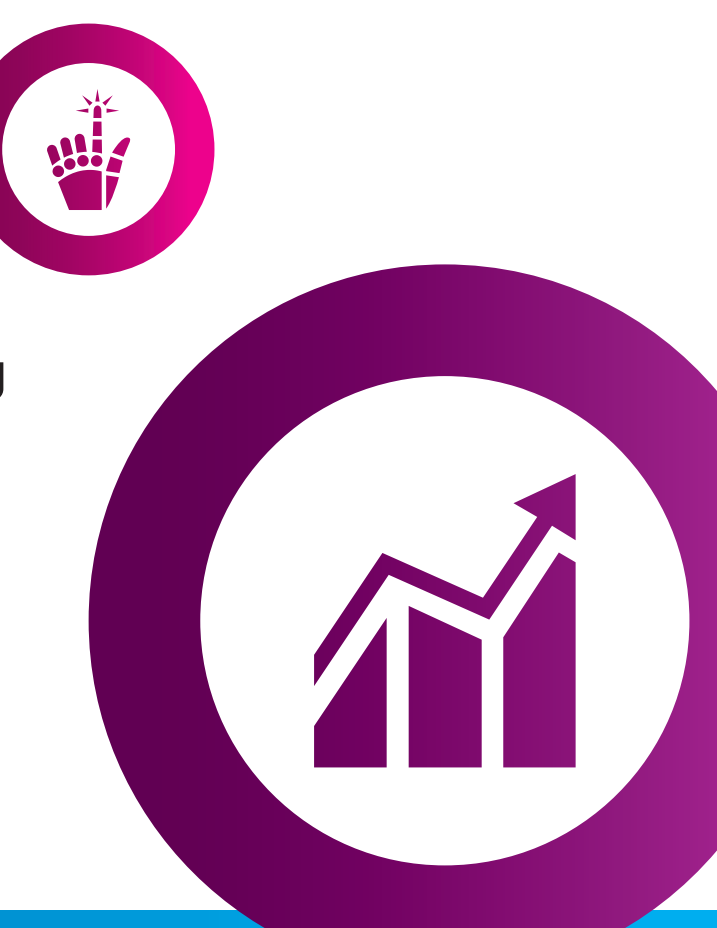

# Vorteile für Rechnungsempfänger

#### Der automatische Abgleich mit dem Bestellwesen

- reduziert den Bearbeitungsaufwand
- spart Arbeitszeit

#### Die automatische Übernahme von Daten in das FiBu- und Zahlungssystem

- vermeidet Fehleingaben
- beschleunigt die Verbuchung
- spart Arbeitszeit

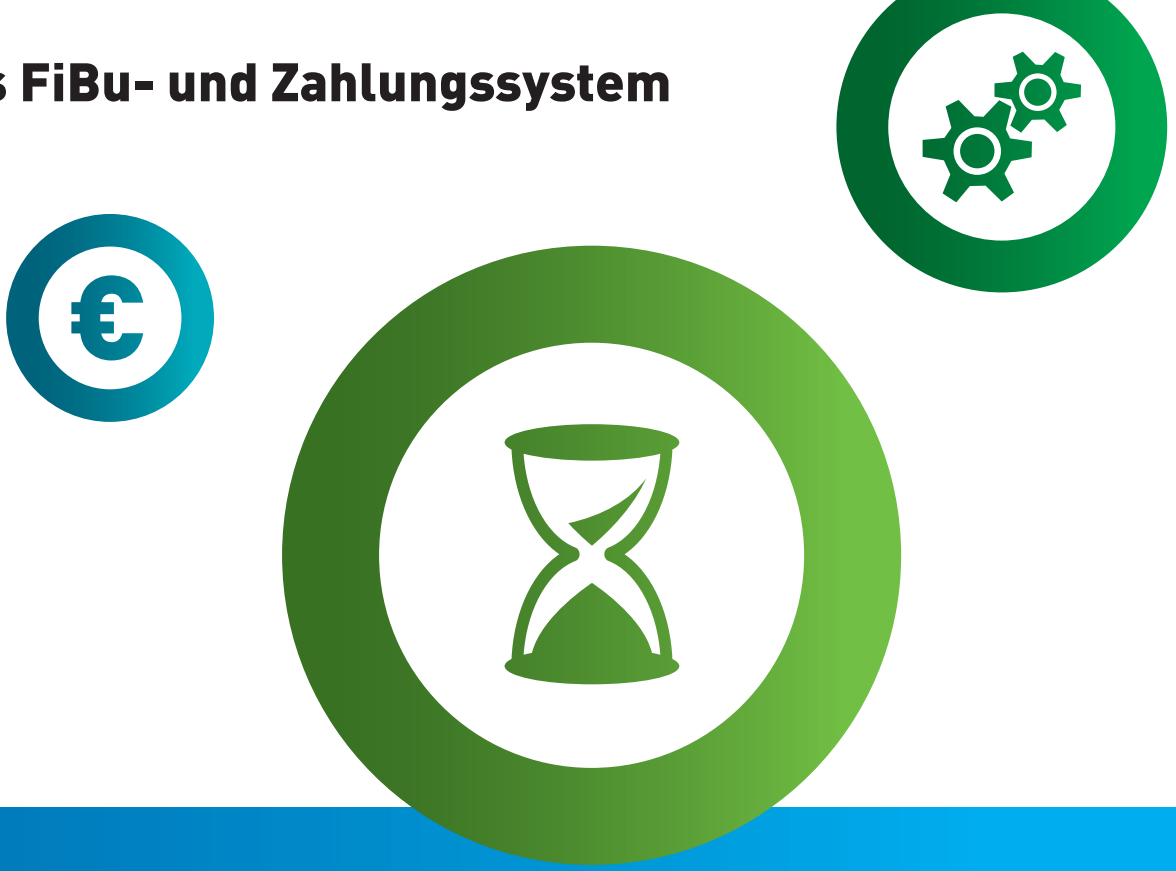

#### Unterstützung von Bergmann & Franz

- **·** alle Mitarbeiter im Vertrieb wurden geschult und sind angehalten, entsprechend zu hinterfragen, denn:
	- Vorgangsnummer aus HW-Software (BF: Kundenauftragsnummer) gewinnt an Bedeutung automatische Zuordnung innerhalb der verarbeitenden Software jederzeit möglich
	- Kundenauftragsnummer muss genau nach Vorstellung der Kunden erfasst werden
- **·** Rechnungsdruck per PDF immer inkl. XML-Datei: Rechnungserhalt per E-Mail enthält heute schon die entsprechende maschinenlesbare Datei
- **·** Freischaltung erst nach Beantragung durch Kunde
- Wahl zwischen Rechnungserhalt per E-Mail oder zur Verfügung stellen auf individuellem FTP-Verzeichnis mit Möglichkeit zur Information per E-Mail - Wahl zwischen Rechnungserhalt per E-Mail<br>individuellem FTP-Verzeichnis mit Möglichke<br>· Hinweis auf revisionssichere Ablage nach GoB<br>»
	- **·** Hinweis auf revisionssichere Ablage nach GoBD

#### Antrag durch den Kunden

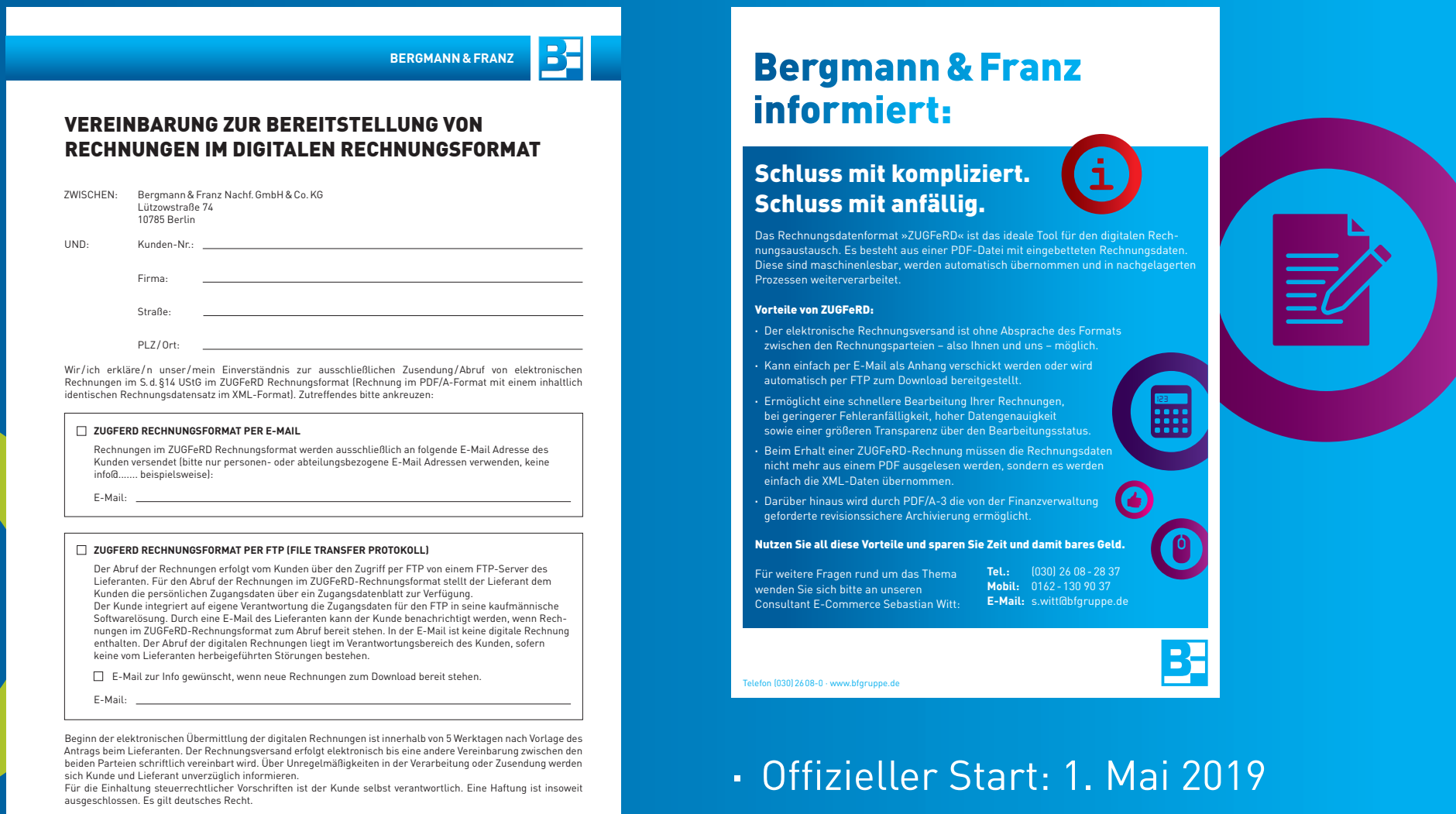

Rückantwort an: **zugferd@bfgruppe.de**

Ort, Datum, Stempel, Unterschrift Kunde

**·** aktuell 300 Kunden umgestellt

#### Vielen Dank für Ihre Aufmerksamkeit.

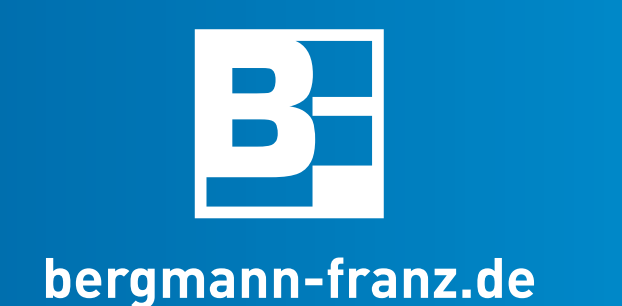